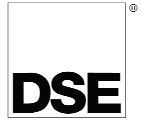

## DEEP SEA ELECTRONICS **8 0 0 3 I N S T AL L AT I O N I N S T R U C T I O N S**

053-075 ISSUE 6

# **ACCESSING THE 'RUNNING' CONFIGURATION EDITOR**

- The 'running' editor can be accessed while the engine is running. All protections remain active if the engine is running while the running editor is entered.
- Press and hold the  $\bigcirc$  button to enter the running editor.

## **EDITING A PARAMETER**

- Enter the editor as described above.
- Press the left or right buttons to cycle to the section you wish to view/change.
- j • Press the up or down buttons to select the parameter you wish to view/change within the currently selected section.
- To edit the parameter, press  $\vee$  to enter edit mode. The parameter will then change colour to indicate that you are editing the value.
- Press the up or down buttons to change the parameter to the required value.
- Press  $\vee$  to save the value. The parameter changes colour to indicate that it has been saved.
- To exit the editor at any time, press and hold the  $\bigcirc$  button.

**NOTE: The Graphical User Interface is configured using the DSE Scada Suite Software. For further information on the Configuration, please refer to DSE publication:** *057-128 Scada Suite Software 128 Manual.* 

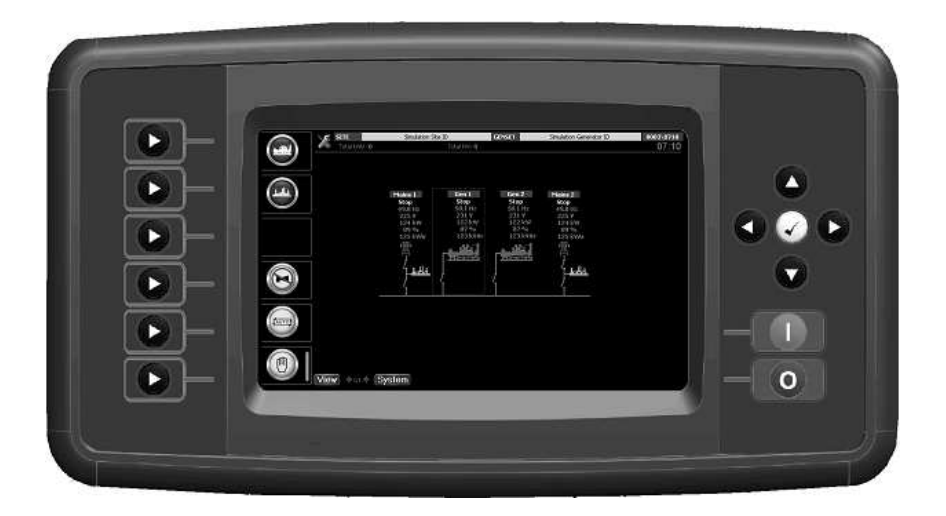

#### **Deep Sea Electronics Plc.** Tel:+44 (0)1723 890099 Fax: +44 (0)1723 893303

Email: support@deepseaplc.com Web: www.deepseaplc.com

## **Deep Sea Electronics inc.**

Tel: +1 (815) 316 316-8706 Fax: +1 (815) 316 316- 8708 TOLL FREE (USA only) : Telphone: 1 866 636 9703 9703 Email: support@deepseausa.com nail: support@deepseausa.com<br>Web: www.deepseausa.com

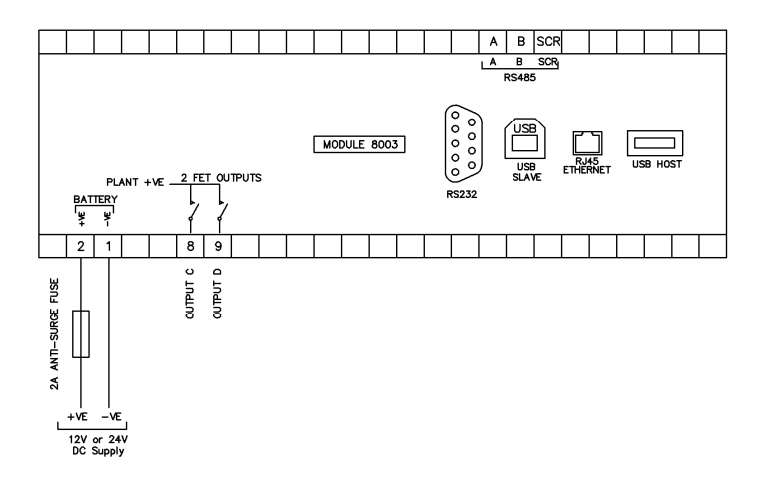

Δ **NOTE: For RS485 communication use two core screened twisted pair cable with 120**Ω **impedance. Recommended cable type is Belden 9841 or direct equivalent to give a max distance of 1200m (1.2km).** 

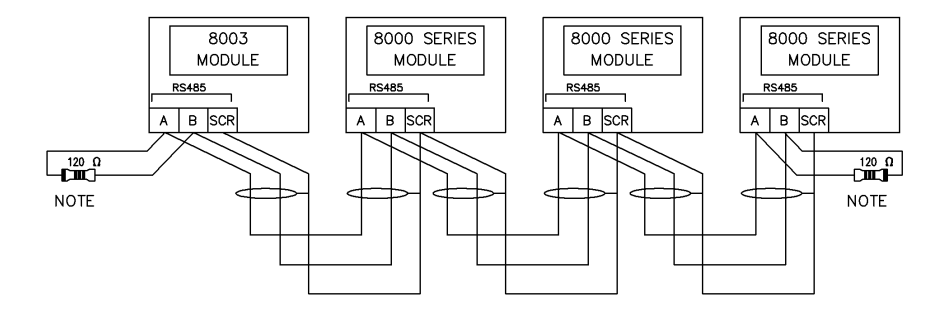

**NDTE** 

A 120 DHM TERMINATION A L20 UHM TERMINATIUN<br>RESISTOR MUST BE FITED TO<br>THE FIRST AND LAST UNIT ON<br>THE RS485 LINK

## **DIMENSIONS AND MOUNTING**

For flat surface mounting in a type 1 enclosure to meet UL requirements.

### **DIMENSIONS**

310.0mm x 161.5mm x 42mm (12.2" x 6.4" x 1.6")

**PANEL CUTOUT**: 282mm x 136mm (11.1" x 5.4")